PDF https://www.100test.com/kao\_ti2020/134/2021\_2022\_\_E6\_8C\_91\_ E6\_88\_9830\_E5\_A4\_c97\_134513.htm , c

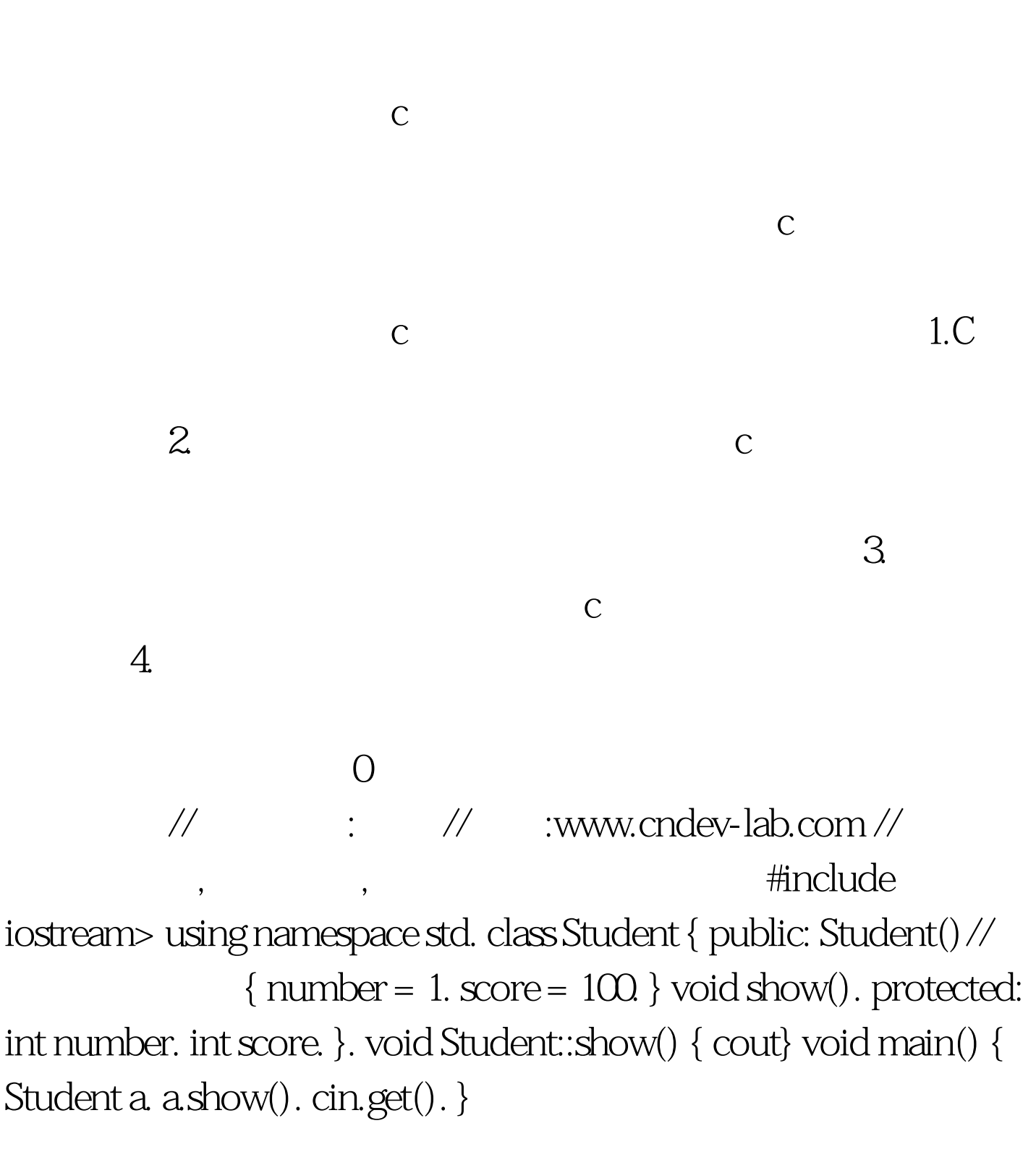

## Student()

Student() c

 $100Test$ www.100test.com